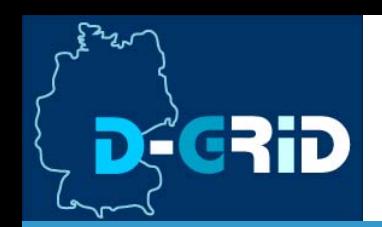

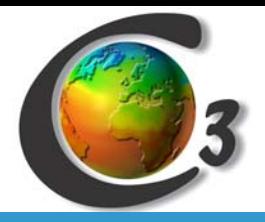

GEFÖRDERT VOM

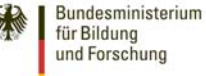

## *PyModESt*: A Python Framework for Staging of Geo-referenced Data on the Collaborative Climate Community Grid (C3-Grid)

Henning Bergmeyer

German Aerospace Center Simulation- and Software Technology

Henning.Bergmeyer [at] dlr.de

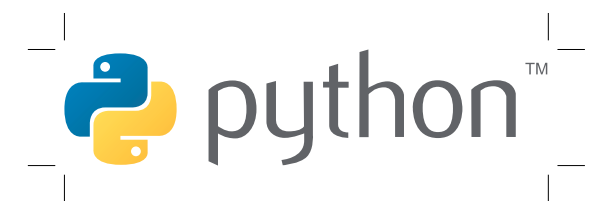

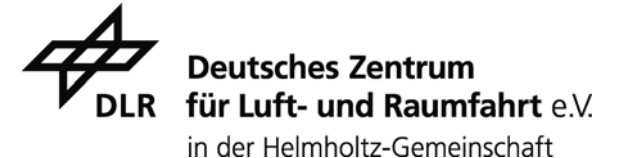

4th GRID & e-Collaboration Workshop Digital Repositories, ESRIN 25-26 Feb 2009

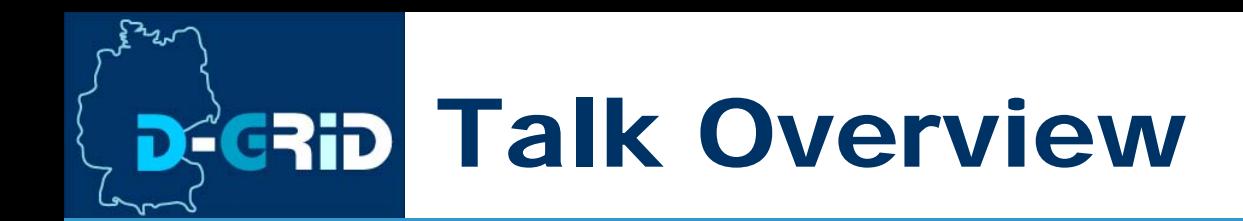

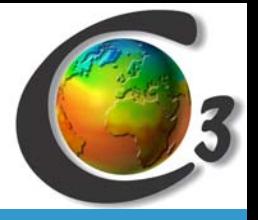

- *C3-Grid*: A *D-Grid 1* Infrastructure Project
- $\mathbb{R}^3$ DLR Use Cases on C3-Grid
- $\mathcal{L}_{\mathcal{A}}$ Concept and Realization of Data Providers
- Implementing Staging Scripts with PyModESt (**Mod**ular **E**xtendable **St**ager in **Py**thon)
- Interoperability Issues and Goals

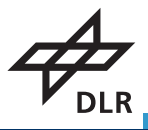

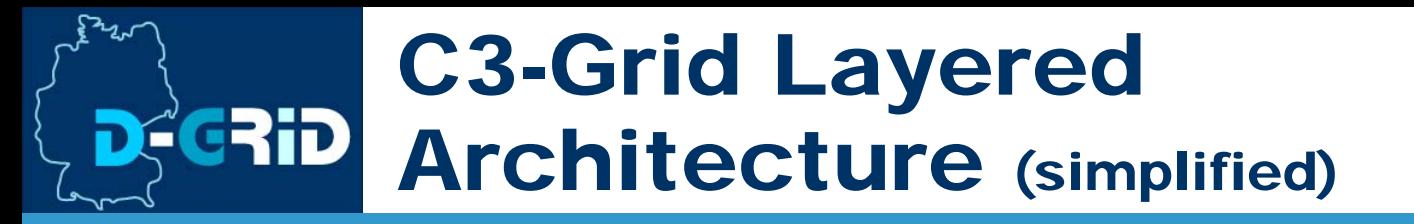

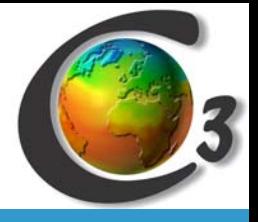

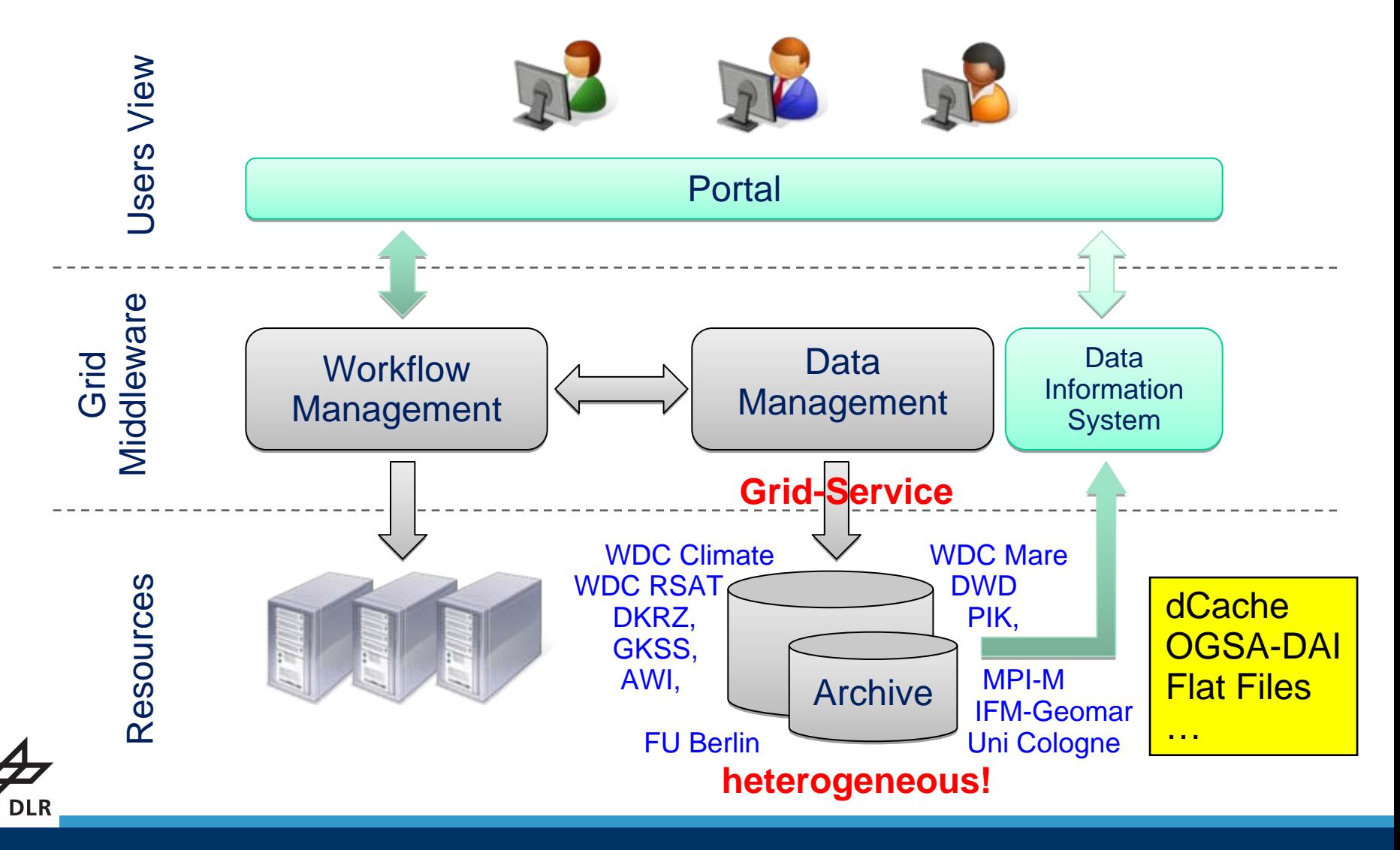

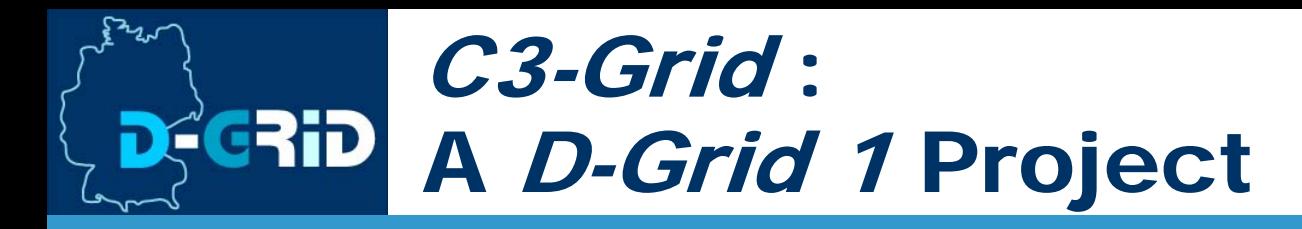

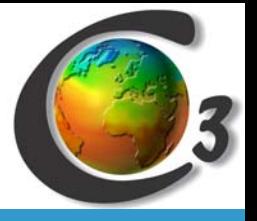

- T. D-Grid: German Grid Initiative
	- Phase 1: Infrastructures and Services for Scientific Communities
- $\mathcal{L}_{\mathcal{A}}$  C3-Grid (2005-2009)
	- **Transparent Grid Infrastructure** for the German Climate Research Community (Globus Toolkit 4.0.8)
	- г **Data**: Simplified Uniform *Discovery* and *Retrieval* of Distributed Heterogeneous Data on the Web Portal
	- $\mathcal{L}_{\mathcal{A}}$  **Workflows**: Computational Standard Tools for Remote Pre-/Post-Processing and Workflows
	- $\mathcal{L}_{\mathcal{A}}$ Partners: Meteorological Data Providers and Users, Computer Scientists
- $\mathbf{L}$  Some future plans
	- Include more Data- and Compute-Providers
	- × Partners contribute to IPCC-AR5 and provide some replicas of the data on C3-Grid
	- П Enhance security mechanisms: Shibboleth, SLCs, SAML

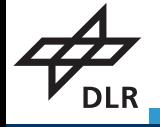

### DLR Use Cases on C3-Grid

- *World Data Center for Remote Sensing of the Atmosphere* **ERS-2 GOME Total Column Ozone** 
	- F **• Data Provider for Global Satellite** Sensor Data
	- F e.g. "Global Ozone Monitoring Experiment"
	- F Data Located on Web Server (free)
- $\blacksquare$  *Institute for Physics of the Atmosphere*
	- F Workflow Developer for Model-Driven Chemical Weather Forecastsfor Flight Route Planning
	- F • Data Provider for Data Selection
	- F Visualization Tool
	- b. Data Located in File System (free)

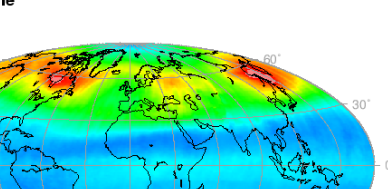

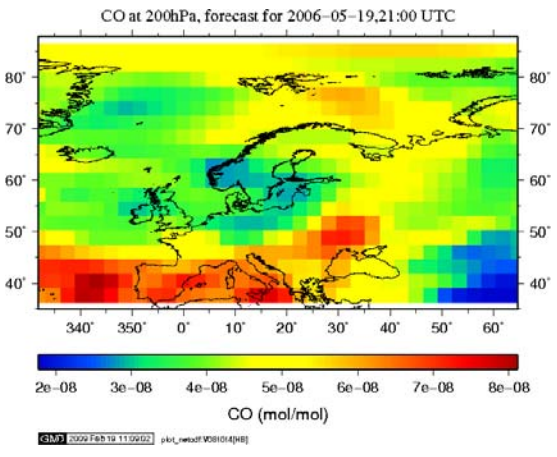

nttn ://wdc.dir.de/sensors 3 Version 20/12 Version 40 / ESA

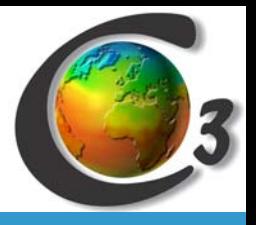

Mar 1997

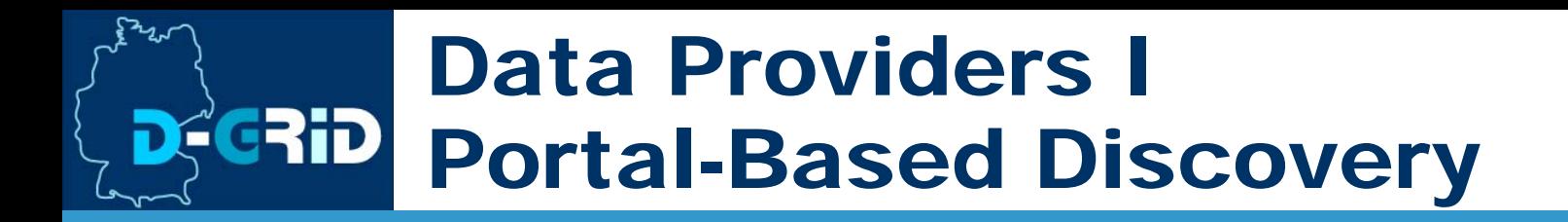

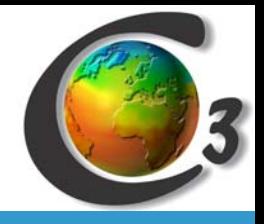

- Advanced Search Browse by Data Set Welcome . Henning Bergmeyer Profile Home Logo C3 Status My C3Grd Search & Download Workform Test Suite C3 Status My C3Grid Search & Download Workford Test Suite Data Batriaval Data Retrieval Adversed Search Browse Catalogs My Street Queres My Street Download FIRST PREV NEXT LAST Results 1 - 2 of 2 (View Query) **Separt** stat seach (6) Il Chemical Weather Forecast Workfor Free Search C E GOME LE VOD MEAN 03 WDC-RSAT DLR Germany Start Date Jake 2100-01-01 12:00 GOME L3/VCD.MEAN.03 WDC.RSAT/DLR Germany Max: 2004-12-31723.99 Min Vertical Contrast Europe (QDP) on behalf of ESA, at the Ge **Geographical Extent** standard deviation azona VCDW Store your search. Refine your search
	- F Available data sets are annotated using I*SO19115/19139 MD Profile*

Doveload Assistant

- П C3-Grid project provides a documented online meta data editor form
- F Meta data is published on an *OAI* Server (e.g. DLESE jOAI)
- Meta data is *OAI-PMH* harvested by *Data Information System*
	- П Portal Integration: "*panFMP*" (available on *Sourceforge* and *panfmp.org*)

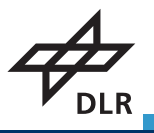

## Data Providers II Uniform Data Access

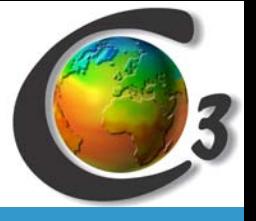

- Data Download Assistant in Portal
- **Contract Contract Contract Contract Contract Contract Contract Contract Contract Contract Contract Contract C**  Grid-Service Receives a Standard Set of Selection Constraints
	- Data Set (*Object ID*)
	- Variables as *CF Names*  (Climate and Forecast MD Convention)
	- Regional Bounds (Longitude, Latitude)
	- Vertical Bounds andVertical Coordinate Reference System
	- Time Period (not ISO8601 restricted)
	- Data Set Specific Constraints
- Data Provider gets transparently
	- *Distinguished Name* of requesting user for authorization mechanism
	- C3-Grid-wide Unique Workflow ID

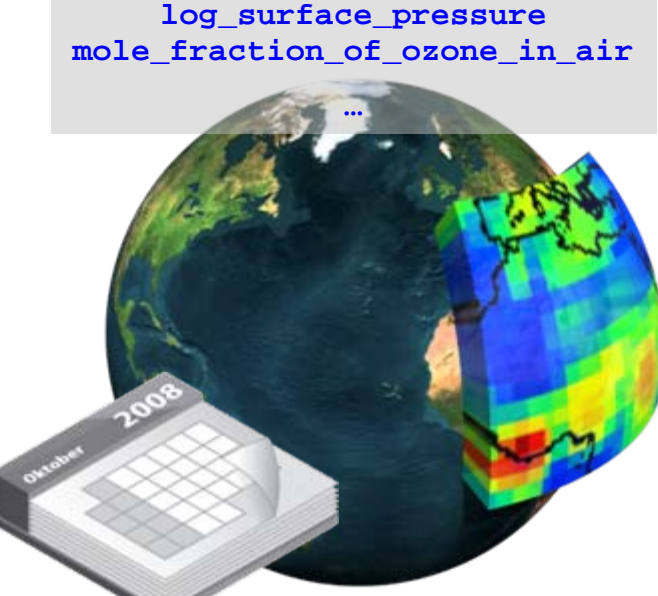

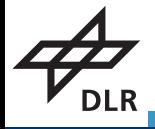

### Data Providers III É<mark>c</mark>rid Delivering Data

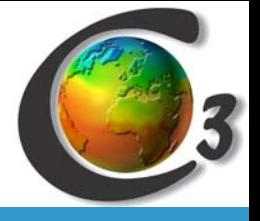

- $\mathcal{L}_{\mathcal{A}}$  Deliver only the data fulfilling the constraints
	- Extract the corresponding parts of the base data
	- $\mathbb{R}^2$ Reduce necessary file size for remote transfers
- $\mathcal{L}_{\mathcal{A}}$ Deliver exactly 1 data file and 1 meta data file
	- П Always produce meta data for data files
- $\mathcal{L}_{\mathcal{A}}$ Provider may offer more than 1 file type (NetCDF, HDF, GRB)
- $\mathcal{L}_{\mathcal{A}}$ Compress files on request (.tar.gz)
- $\blacksquare$  Place result in local *DMS work space*
	- GridFTP accessible directory
	- Managed by central C3-Grid DMS
- Estimate time to complete request and needed storage space for result

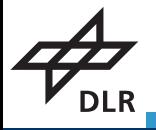

#### Becoming a C**CRi**d C3-Grid Data Provider

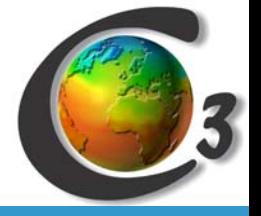

- b. Prepare Data and ISO Meta Data
- T. Grid certificate for own server and local grid users
- $\mathcal{L}_{\mathcal{A}}$  System Set-up through an Admin
	- F Middleware: Globus Toolkit 4.0.8
	- Configure Firewall, authorize Certificate of DMS
	- GNDMS Software of Zuse Institute Berlin
		- Basic installation using *ant*
		- Configuration for local setup using variables in a special shell script
	- MDS-Entry in Resource Information System (RIS)

 Providing Data Sets: Implementation of scripts for Data Staging and Estimation

**Data Providers know** their tools and their data!

z,

#### General Implementation of **CRID** File Stagers for C3-Grid

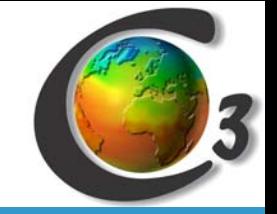

- П Receive and interpret request constraints on STD-IN as XML or Property File Format, then fulfill either of
- $\mathcal{C}^{\mathcal{A}}$  Case 1: **Estimation Request**
	- Verify constraints, estimate result file size and staging time
	- П Offer a contract in Property or XML-Format on STD-OUT
	- Do NOT process any base data files for this
- $\mathbb{R}^n$  Case 2: **Stage Request**
	- Retrieve the data and produce one result data file
	- П Produce a corresponding meta data file
	- П Take care of concurrent service executions when using temporary files
- $\mathbb{R}^2$  Case 3: **Cancel Request**
	- Clean-up temporary files from interrupted requests
- Implementation is open and can be done by extending the Grid-Service in Java or by calling any executable as "External Stager"

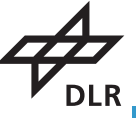

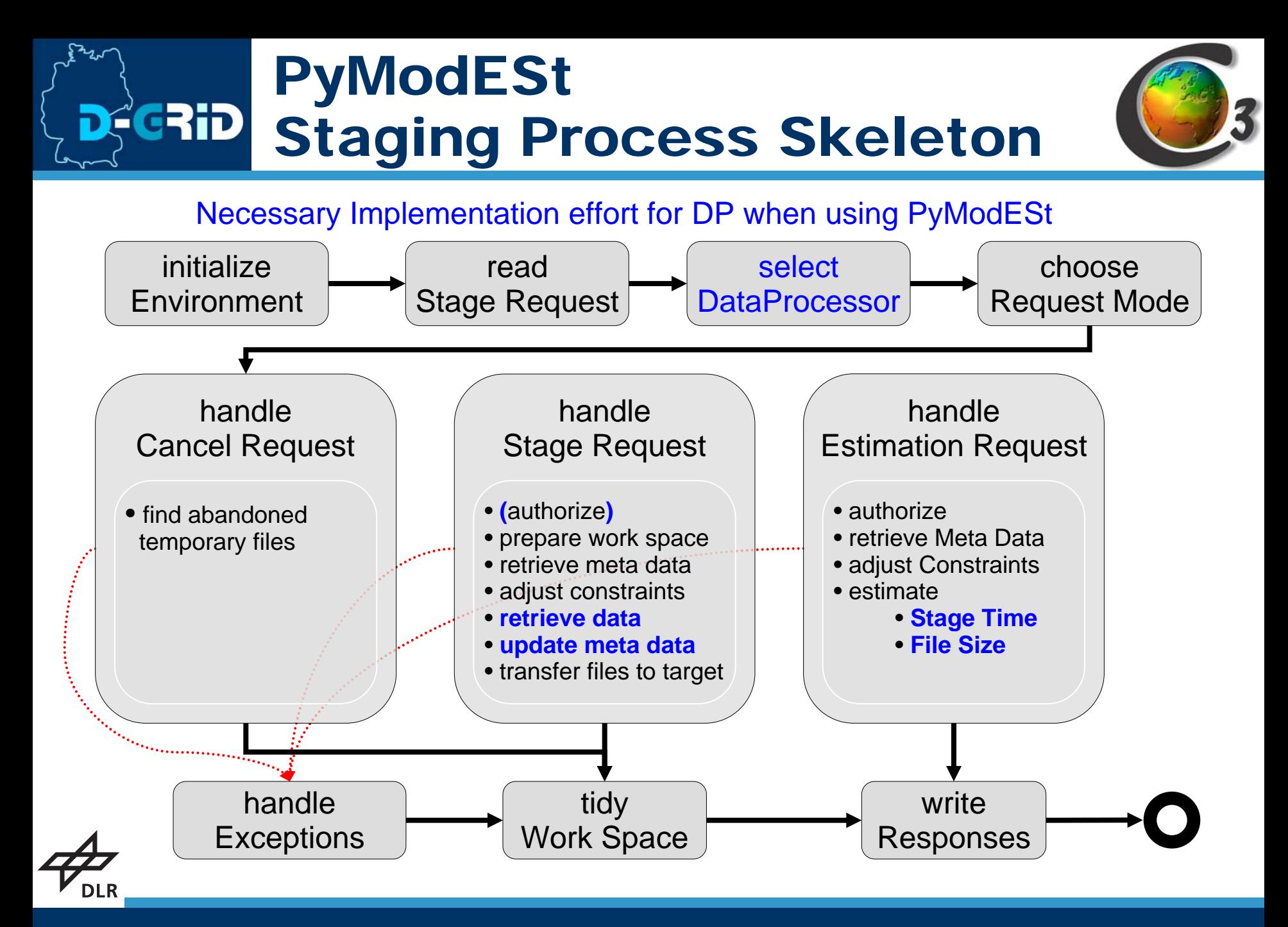

## What the DP does and What is done for her

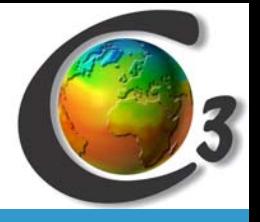

- Manually:
	- L associate OIDs with data processors
	- $\blacksquare$  associate CF names with variable indices
	- $\mathcal{L}_{\mathcal{A}}$  retrieve and package data using your well-known tools
	- п enter precise result attributes for meta data update
	- $\blacksquare$  estimate file size and staging time
	- $\mathcal{C}^{\mathcal{A}}$  authorize user or deny access
- Automatically:
	- Std-In/-Out communication
	- $\mathbb{R}^n$ Stage request validation
	- Complete meta data file handling and operations
	- $\mathcal{L}_{\mathcal{A}}$  Creation of python variables for request constraints (float, datetime, str)
	- $\mathcal{L}_{\mathcal{A}}$  Temporary file management (preventing concurrency conflicts and storage leaks)
	- $\mathcal{L}_{\mathcal{A}}$ Choice of processing method by OID
	- $\mathcal{C}$ Thesaurus: 2-way variable name translation
	- $\mathcal{C}$ Compression tar.gz
	- $\blacksquare$ Logging
	- $\blacksquare$ Error handling (log, service response, tidy-up)
	- п Gauss grid calculations
	- $\mathcal{L}_{\mathcal{A}}$ Calling external tools catching its std-output

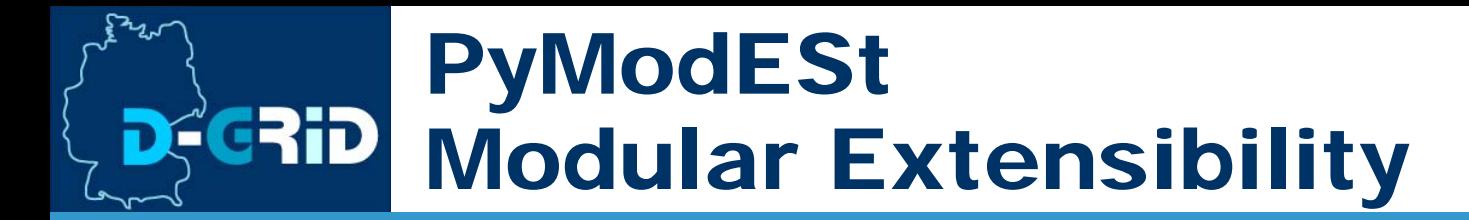

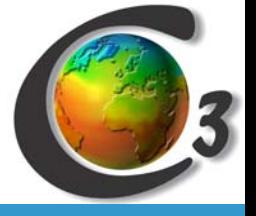

- F **Data Processor** module:
	- implement data set specific operations *\_\_init\_\_(c3env, stage\_request) retrieveAndFilterDataFiles() updateMetaData(c3\_metadata) estimateFileSize()* returns long *estimateStageTime(stage\_moment)* returns timedelta
	- define variable name associations between data set scopes for helper module *C3Thesaurus*

```
SCOPE_MAP = { "g2.de.dlr.wdc.ERS2.GOME.L3.VCD.MONTHLYMEAN.O3" : 
       { "mean_ozone_VCD#nonCF" : "mean", 
         "standard_deviation_ozone_VCD#nonCF" : "strd_dev" }
}
   The starter script associates data sets and data processors:
PROCESSOR_TYPES = {
```
**"g2.de.dlr.wdc.CWF" : netcdf\_extraction.IPA\_NCDF\_Processor, "g2.de.dlr.wdc.ERS… ": wdc\_hdf\_processing.WDCHDFProcessor }**

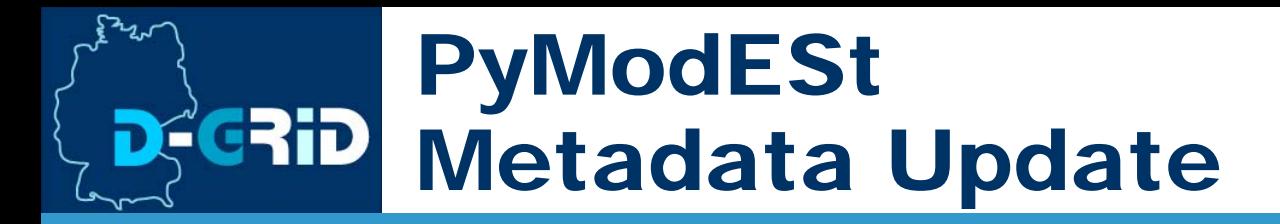

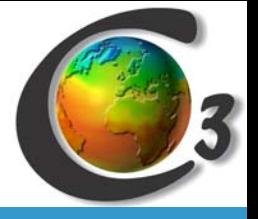

*md.removeQuicklook()*

*md.filterContentInfo(self.thesaurus.translateToC3( self.requested\_vars, self.object\_id))*

*md.setHorizontalBounds(self.lon\_min, self.lon\_max, self.lat\_min, self.lat\_max)*

*md.setVerticalExtent(self.alt\_min, self.alt\_max, self.alt\_verticalcrs)*

*md.updateTimePeriod(self.timeperiod\_begin\_date, self.timeperiod\_stop\_date)*

```
md.setObjectId(self.object_id + "." + 
               datetime.utcnow().isoformat().replace(":","-"))
```

```
md.addLineageProcessStep(
```

```
PROCESS_DESCRIPTION,
```

```
datetime.datetime.utcnow(),
```

```
self.stage_request.object_ids[0],
```
*RESPONSIBLE\_PERSON,* 

*"http://wis.wmo.int/2006/catalogues/gmxCodelists.xml#CI\_RoleCo de\_distributor",* 

*INSTITUTE\_IDENTIFIER)*

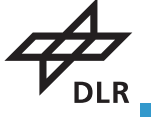

# Estimation for Offer Contracts

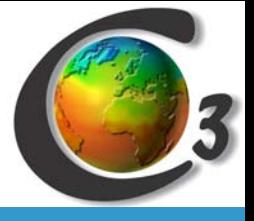

- $\blacksquare$  File Size
	- Use "GaussianGridHelper" to calculate table index ranges on Gaussian Grids

```
gauss_grid_hlp = RegularGaussianGridHelper( 
    src_lat_min, src_lat_max, lat_delta, lat_len,
    src_lon_min, src_lon_max, lon_delta, lon_len )
lat_idx_min, lat_idx_max, lat_idx_len, 
    lon_idx_min, lon_idx_max, lon_idx_len 
    = gauss_grid_hlp.calculateRegionIndices( 
          lat_min, lat_max, lon_min, lon_max )
```
- $\mathcal{C}$ For Raster / Table Data simply multiply and sum-up
- $\mathcal{L}_{\mathcal{A}}$ Difficult for data on irregular coordinate system (e.g. time series)
- F Staging Time:
	- $\mathcal{L}_{\mathcal{A}}$ **-** Return a *datetime.timedelta* value
	- $\mathbf{r}$ It is next to impossible to be precise
	- $\mathcal{C}$  Currently DLR implementations generously over-estimate with a constant: *timedelta(seconds=60)*

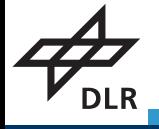

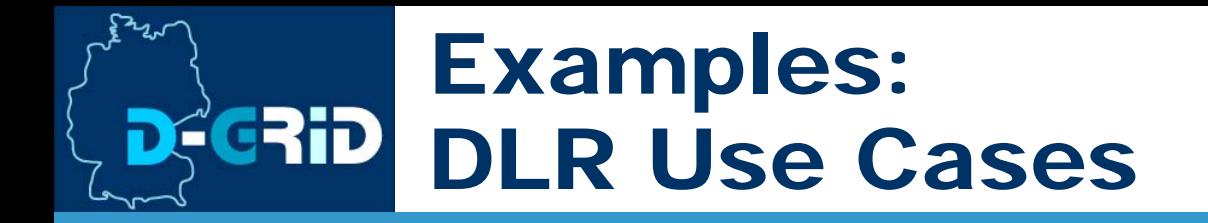

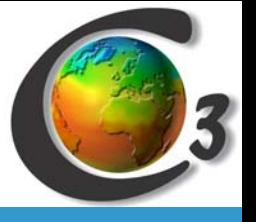

- $\overline{\phantom{a}}$  WDC-RSAT: ERS2.GOME.L3.VCD.MONTHLYMEAN.O3 (95–05)
	- Т. Base Data: 1 file / month, file format HDF4, HTTP download
	- Т. Retrieval and Processing using *PyHDF* **library**
		- create new HDF file
		- iterate over months covering requested time period
			- Г adjust data describing attributes
- П IPA: Chemical Weather Forecast Demo Data Set (2005)
	- $\mathcal{L}_{\mathcal{A}}$ 1 file with 8 time steps / day, file format NetCDF, local file system
	- $\mathcal{L}$  Retrieval and Processing using external command line tool *Climate Data Operators*
		- iterate over files corresponding to time period (*cdo*)
		- adjust data describing attributes by analyzing the result file (*cdo*)

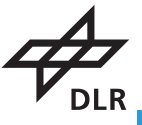

#### Benefits of **Carip** Using PyModESt

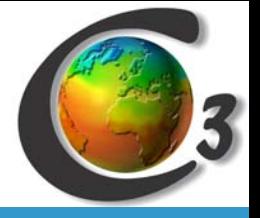

- *Easy to understand* and modify by non computer scientists.
- П Intuitive configuration using dictionaries
- $\mathbb{R}^n$ No compilation necessary
- $\mathcal{L}_{\mathcal{A}}$ Use Python types (*float*, *str*, *dict*, ...)
- Use Python standard libraries (*datetime*, *timedelta*, *math*, …)
- $\mathbb{R}^3$  Add new data sets by *Copy and Customize* DataProcessors (documented *DataProcessor* template is provided)
- $\mathcal{L}_{\mathcal{A}}$ Easy integration of command line tools (CDO…)
- $\mathcal{L}_{\mathcal{A}}$  Rich set of useful libraries available (HDF, Numeric, iso8601, PyParsing…)
- Integration of Java and C/C++ Libraries with JPype and CTypes possible

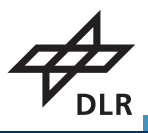

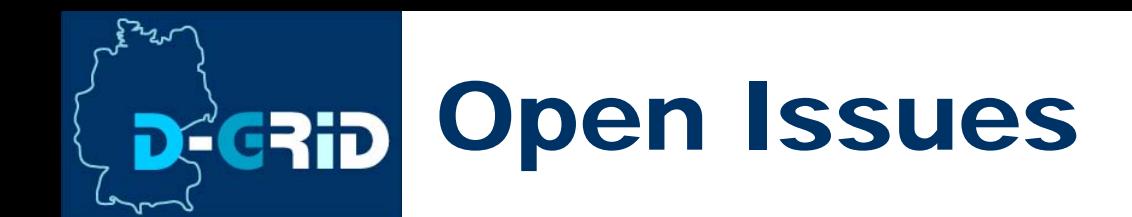

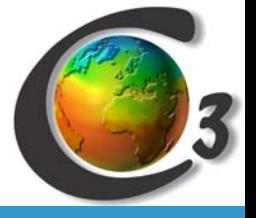

- CF Names for Variables on C3-Grid level
	- Data sets indices in most cases use institution or file format specific conventions => **automatic translation necessary**
	- Not all used variables have already CF standard names => new names have to be chosen and discussed on community level
		- **Slows down development**
		- difficult to discover when unknown to user
		- requires documentation on portal and reading by user
	- Centralized naming and translation service would be helpful
- Support for better staging time estimation
- **Contract Contract Contract Contract Contract Contract Contract Contract Contract Contract Contract Contract C**  Authorization using Short Lived Certificates (Proxies) and SAML assertions ("*GapSLCs"* beginning soon)

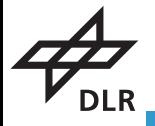

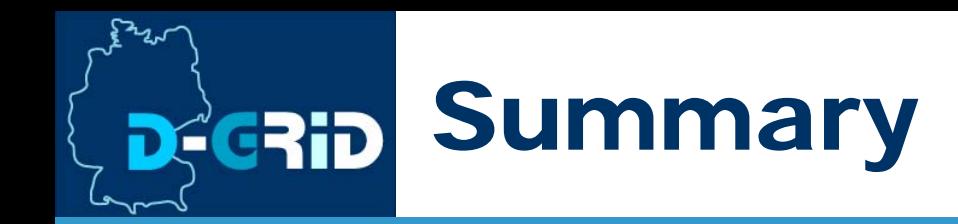

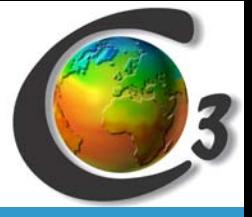

- T. **The C3-Grid is a collaboration infrastructure** for the climate science community based on the Globus Toolkit 4.0.8 and WSRF grid services.
- Main aim is **transparency of the infrastructure** to users by abstraction of **heterogeneous data resources** for easy data discovery and access and to allow execution of basic manipulation and analysis tasks as well as complex distributed **workflows**.
- $\mathbb{R}^n$  *PyModESt* is a Python framework for the comfortable **modularized implementation of staging scripts** for the C3- Grid that frees meteorological data providers from doing the work of system admins and vice versa.
- T. Open issues for interoperability and extensibility are a semantically defined, unified naming and translation service for variable names and (yet) the integration of authorization principles based on Shibboleth, SLC and SAML assertions.

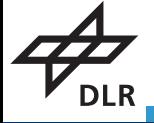